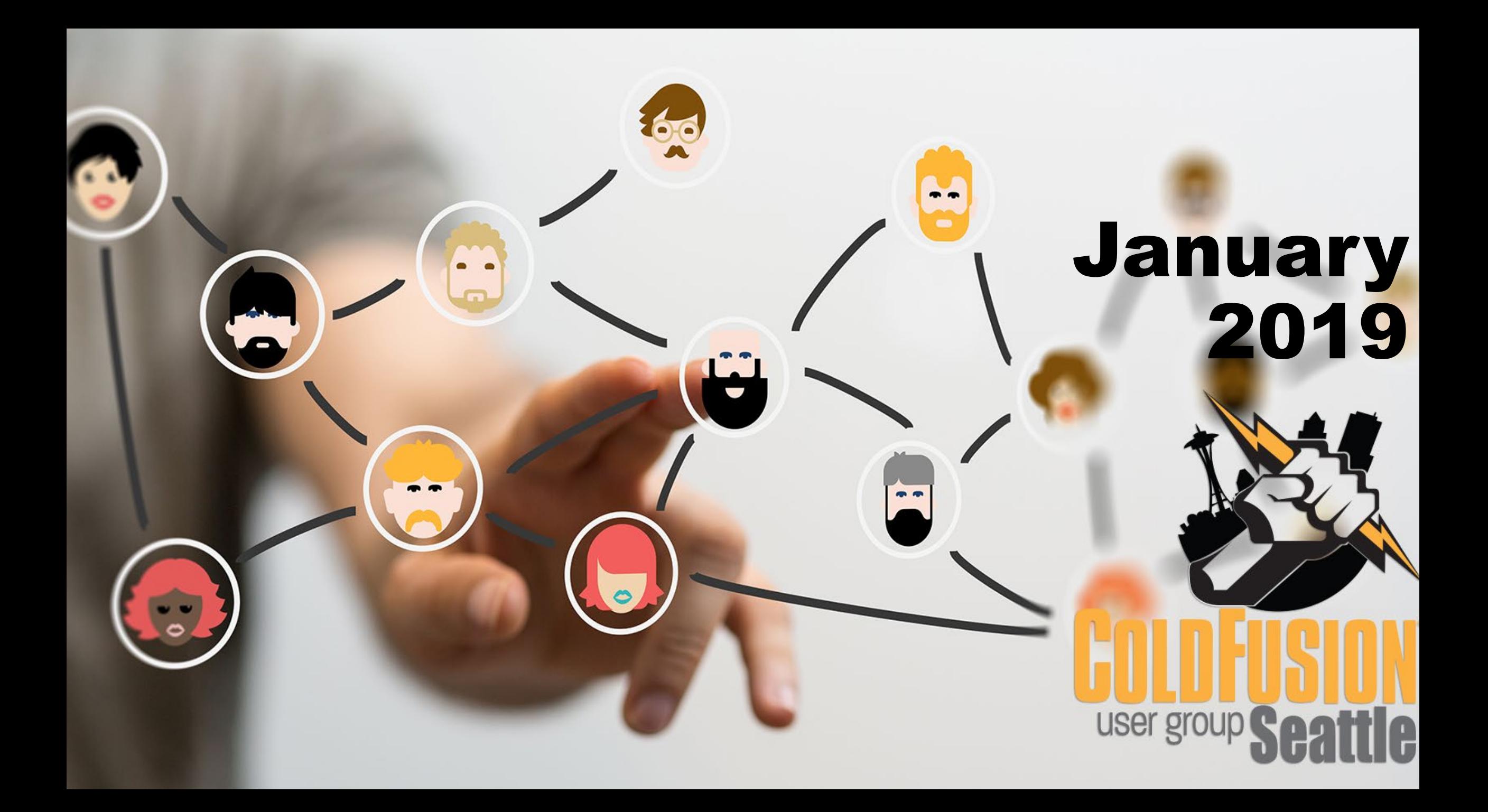

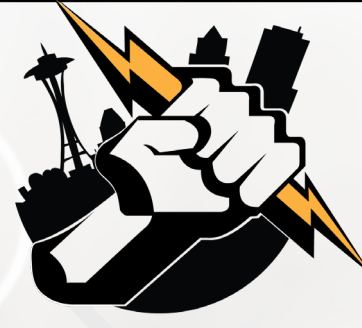

# Agenda

- **Welcome to the Seattle ColdFusion User Group**
- Goals
- **Introductions**
- **Exerchaging SQL Server Stored Procedures and Scalar** Functions in Your ColdFusion App
- **The Importance of Proper Requirements Definition With** Your Next ColdFusion Project
- CSS Trick for Alternating Data Grid Row Colors

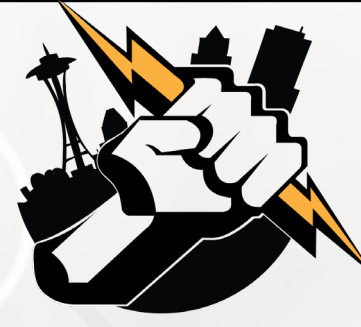

# Agenda

**February 2019 Seattle CFUG Meeting** Questions/Answers/Help Needed

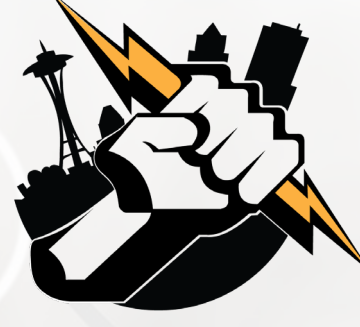

## Goals

- **Assist ColdFusion Developers Throughout the** Pacific Northwest
- **Promote ColdFusion Developers Throughout the** Pacific Northwest
- **Connect Employers with ColdFusion Developers**
- Establish a Community of Friendship Between ColdFusion Developers
- **Provide Speaking Opportunities for ColdFusion Developers**
- Change the Perception of ColdFusion as a viable platform

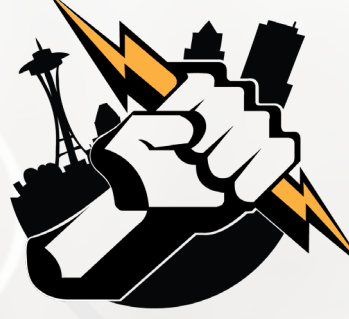

# Introductions

Tell us a little bit about who you are

 Share with us what you would like to get from this user group

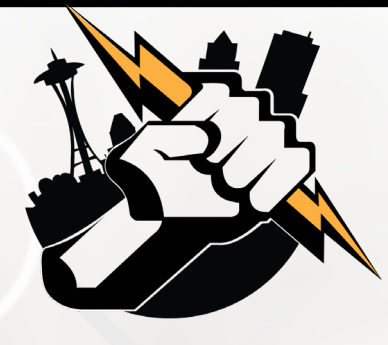

 What is a stored procedure and why should I use them? How do I use stored procedures in my ColdFusion app? What are scalar functions and why should I use them? **- How do I use scalar functions in my ColdFusion app?** 

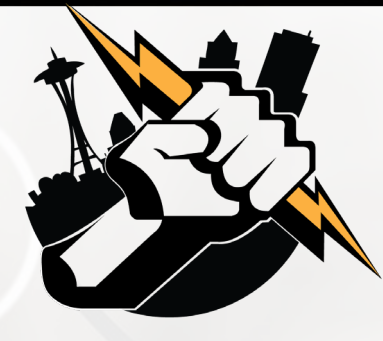

 What is a stored procedure? A *stored procedure* is compiled tSQL code which can be efficiently reused

Why should I use stored procedures?

- Code Reuse (we love code reuse)
- Obfuscate database objects
- Dynamic SQL Reduction

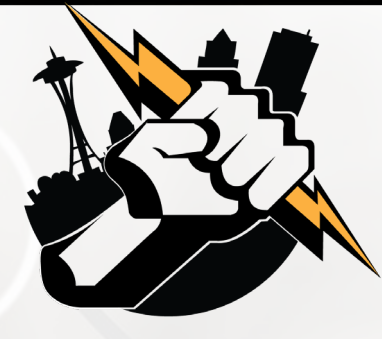

ColdFusion Tags for Stored Procedures

- <cfprocedure> used to invoke a stored procedure <https://cfdocs.org/cfstoredproc>
- **EXTEREM** I say to pass parameters to/from stored procs <https://cfdocs.org/cfprocparam>

 <cfprocresult> used to pass a recordset from a stored proc <https://cfdocs.org/cfprocresult>

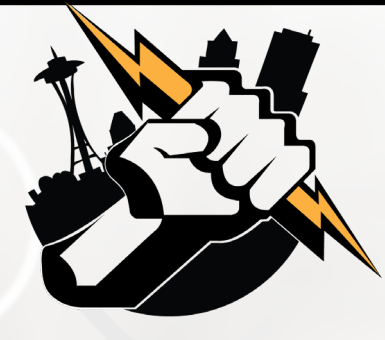

### **<CFStoredProc> Example**

<cfstoredproc datasource="#Application.RODSN#" procedure="getPointsEarnedByDateRangeAndLocation"> <cfprocparam cfsqltype="CF\_SQL\_DATE" value="#VARIABLES.StartDate#"> <cfprocparam cfsqltype="CF\_SQL\_DATE" value="#VARIABLES.EndDate#"> <cfprocparam cfsqltype="CF\_SQL\_TINYINT" value="#VARIABLES.LocationId#"> <cfprocresult resultset="1" name="VARIABLES.allData"> <cfprocresult resultset="2" name="VARIABLES.groupedData"> </cfstoredproc>

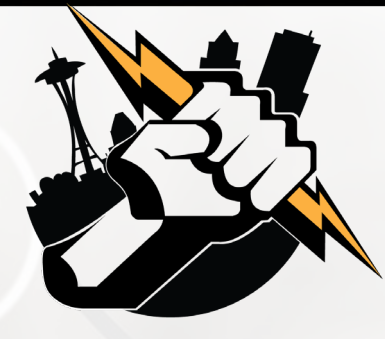

### What are scalar functions?

Scalar functions are those that take one or more values…but only return a single value (and not a recordset). Many scalar functions are built-in to SQL Server (examples: SUM, Count, MIN, MAX, RTRIM, LTRIM)

[More info: h](https://docs.microsoft.com/en-us/sql/t-sql/functions/functions?view=sql-server-2017)[ttps://www.w3schools.com/sql/sql\\_ref\\_sqlserver.as](https://www.w3schools.com/sql/sql_ref_sqlserver.asp)[p](https://docs.microsoft.com/en-us/sql/t-sql/functions/functions?view=sql-server-2017) and https://docs.microsoft.com/enus/sql/t-sql/functions/functions?view=sql-server-2017

### When would I use scalar functions?

- To simplify logic in a stored procedure?
- $\blacksquare$  To modify the value of a column returned from a query

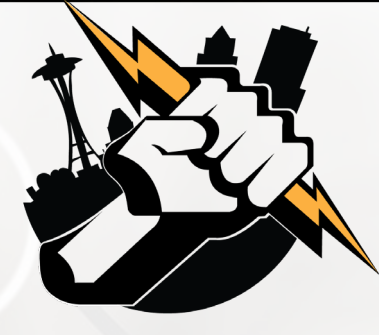

#### User Defined Scalar Functions

/\*\*\*\*\*\* Object: UserDefinedFunction [dbol.[getTotalPrice] Script Date: 1/9/2019 4:28:02 PM \*\*\*\*\*\*/ SET ANSI NULLS ON GO

SET OUOTED IDENTIFIER ON

GO

-- Author: Leon O'Daniel

-- Create date: January 9, 2018

-- Description: This function returns computed sales tax for an item

EALTER FUNCTION [dbo].[getTotalPrice]

@SubTotal decimal(10.2)

RETURNS decimal(10.2)

#### AS. **BEGTN**

DECLARE @TaxRate decimal(3,1) SET @TaxRate =  $9.5$ 

-- Declare the return variable here DECLARE @TotalPrice decimal(10,2)

-- Add the T-SOL statements to compute the return value here SELECT @TotalPrice = @SubTotal + (@SubTotal \* @TaxRate/100)

-- Return the result of the function RETURN @TotalPrice

1 FSELECT Product, Price, dbo.getTotalPrice(Price) AS TotalPrice 2 FROM Product

#### 90%  $\mathbf{v}$  .

#### ⊞ Results | **Pill Messages**

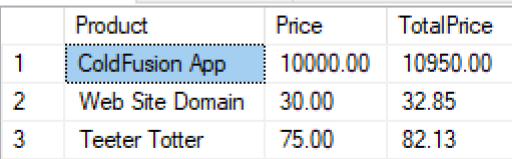

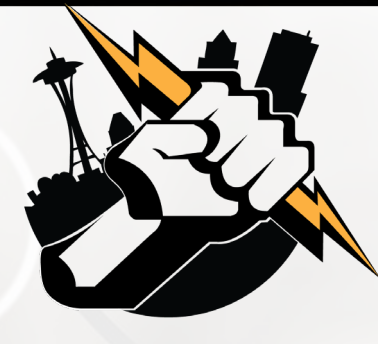

## The Importance of Proper Requirements Definition with your Next ColdFusion Project

Dr. David Gilbert

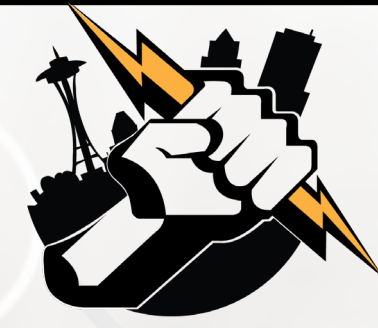

# CSS Trick for Alternating Data Grid Row Colors

 No longer need to use code like: <cfif tablerecords.currentrow MOD(2)> <tr class="gray"> <cfelse> <tr class="lightgray">  $\langle$  /  $\langle$  cfif $\rangle$ 

CSS can handle this!

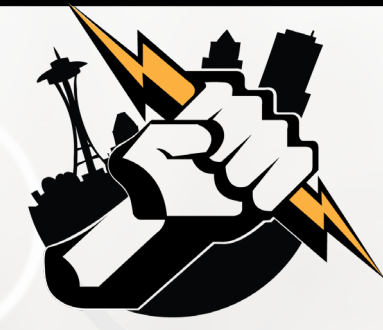

# CSS Trick for Alternating Data Grid Row Colors

<style>

tr:nth-child(odd) {background: #CCC} tr:nth-child(even) {background: #FFF} </style>

more info:

- <https://caniuse.com/#feat=css-sel3>
- <https://www.w3.org/Style/Examples/007/evenodd.en.html>

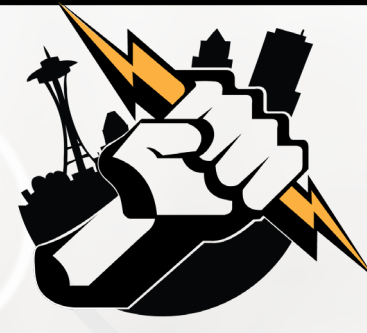

# Next Month's Meeting

February 13, 2018 WeWork – Lincoln Square – Bellevue Conference Room 5I

Presentation by Vinay Jindal on Debugging your ColdFusion Application using CF Builder

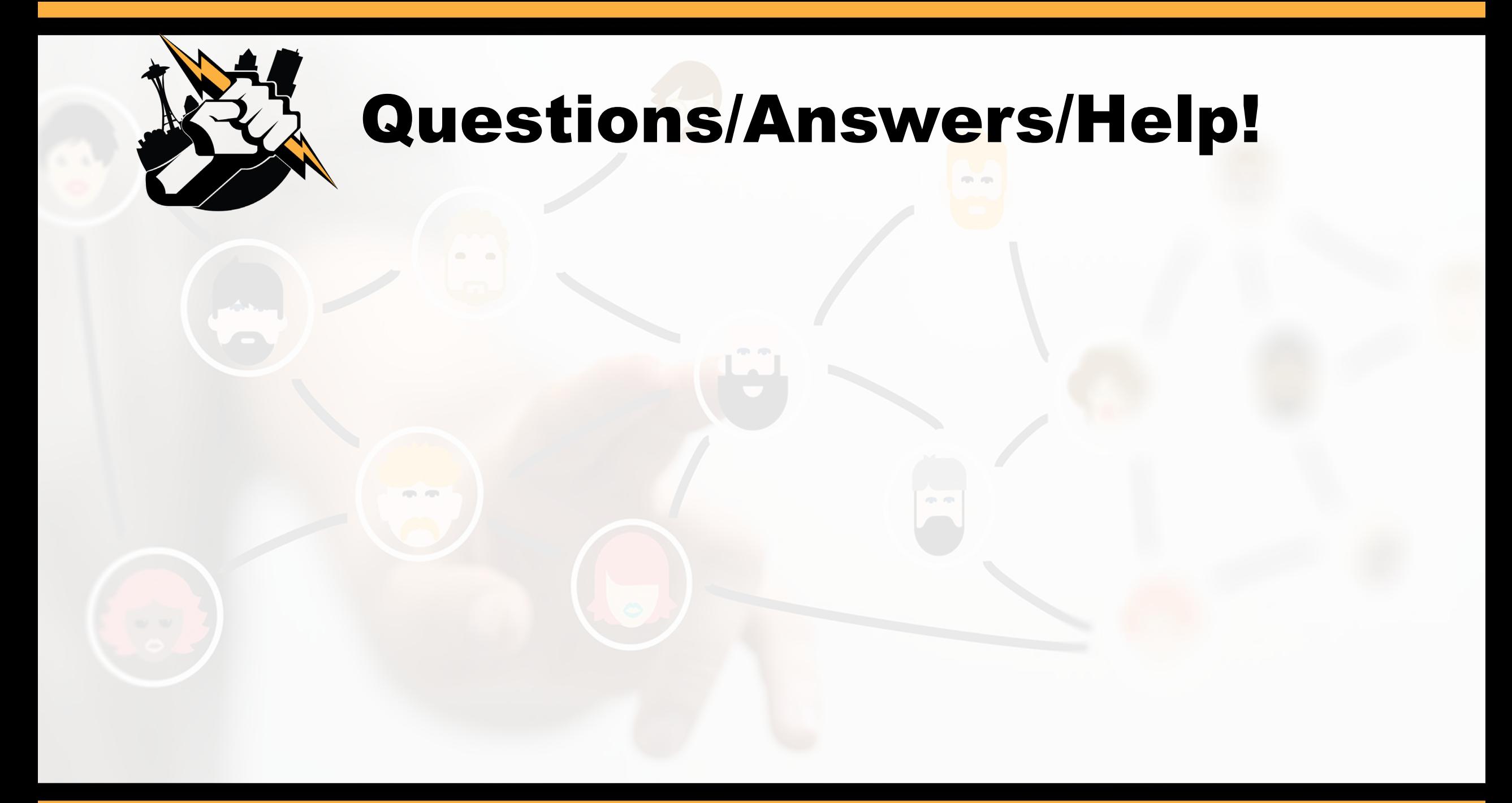